**Приложение ППКРС по профессии 09.01.01 Наладчик аппаратного и программного обеспечения 2022-2023 уч.г.: Рабочая программа междисциплинарного курса МДК 02.01 Установка и обслуживание программного обеспечения персональных компьютеров, серверов** 

**МИНИСТЕРСТВО ОБРАЗОВАНИЯ БЕЛГОРОДСКОЙ ОБЛАСТИ ОБЛАСТНОЕ ГОСУДАРСТВЕННОЕ АВТОНОМНОЕ ПРОФЕССИОНАЛЬНОЕ ОБРАЗОВАТЕЛЬНОЕ УЧРЕЖДЕНИЕ «АЛЕКСЕЕВСКИЙ КОЛЛЕДЖ»** 

# **Рабочая программа междисциплинарного курса**

# **МДК 02.01 Установка и обслуживание программного обеспечения персональных компьютеров, серверов**

**для профессии** 

09.01.01 Наладчик аппаратного и программного обеспечения

г. Алексеевка **2022** 

Рабочая программа разработана на основе Федерального государственного образовательного стандарта среднего профессионального образования по профессии 09.01.01 Наладчик аппаратного и программного обеспечения с учетом профессионального стандарта Системный администратор информационно-коммуникационных систем, утвержденного приказом Министерства труда и социальной защиты Российской Федерации от 29.09.2020 № 680н.

Разработчик: И.Д. Гадяцкая, преподаватель ОГАПОУ «Алексеевский колледж»

# **СОДЕРЖАНИЕ**

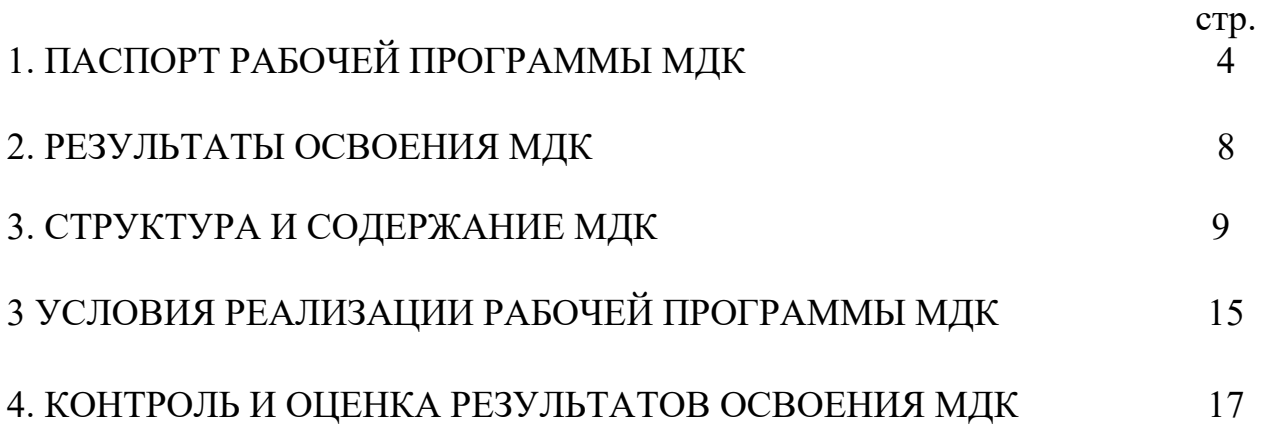

# **1. ПАСПОРТ РАБОЧЕЙ ПРОГРАММЫ МДК 02.01 установка и обслуживание программного обеспечения персональных компьютеров, серверов**

#### **1.1. Область применения рабочей программы**

Рабочая программа междисциплинарного курса является частью основной профессиональной образовательной программы среднего профессионального образования - программы подготовки квалифицированных рабочих, служащих в соответствии с ФГОС СПО профессии 09.01.01 Наладчик аппаратного и программного обеспечения в части освоения вида деятельности (ВД): Установка и обслуживание программного обеспечения персональных компьютеров, серверов и соответствующих профессиональных компетенций  $(IIK):$ 

ПК 2.1. Устанавливать операционные системы на персональных компьютерах и серверах, а также производить настройку интерфейса пользователя.

- ПК 2.2. Администрировать операционные системы персональных компьютеров и серверов.
- ПК 2.3. Устанавливать и настраивать работу периферийных устройств и оборудования.
- ПК 2.4. Устанавливать и настраивать прикладное программное обеспечение персональных компьютеров и серверов.
- Диагностировать работоспособность, устранять неполадки и сбои
- ПК 2.5. операционной системы и прикладного программного обеспечения.

## **1.2. Цели и задачи МДК – требования к результатам освоения МДК**

С целью овладения указанным видом деятельности и соответствующими профессиональными компетенциями обучающийся в ходе освоения МДК должен:

## **уметь:**

У1 выбирать программную конфигурацию персонального компьютера, сервера, оптимальную для предъявляемых требований и решаемых пользователем задач;

У2 устанавливать и администрировать операционные системы на персональных компьютерах и серверах, а также производить настройку интерфейса пользователя;

У3 оценивать производительность вычислительной системы;

У4 управлять файлами данных на локальных, съемных запоминающих устройствах, а также на дисках локальной компьютерной сети и в Интернете;

У5 осуществлять навигацию по веб-ресурсам Интернета с помощью программы веб-браузера;

У6 осуществлять поиск, сортировку и анализ информации с помощью поисковых интернет-сайтов;

У7 устанавливать и настраивать параметры функционирования периферийных устройств и оборудования;

У8 устанавливать и настраивать прикладное программное обеспечение персональных компьютеров и серверов;

У9 осуществлять резервное копирование и восстановление данных;

У10 диагностировать работоспособность, устранять неполадки и сбои операционной системы и прикладного программного обеспечения;

У11 вести отчетную и техническую документацию;

#### **знать:**

З1 архитектуру, состав, функции и классификацию операционных систем персонального компьютера и серверов;

З2 классификацию прикладного программного обеспечения персонального компьютера и серверов;

З3 назначение, разновидности и функциональные возможности программ администрирования операционной системы персональных компьютеров и серверов;

З4 принципы лицензирования и модели распространения операционных систем и прикладного программного обеспечения для персональных компьютеров и серверов;

З5 виды и характеристики носителей информации, файловые системы, форматы представления данных;

З6 порядок установки и настройки прикладного программного обеспечения на персональные компьютеры и серверы;

З7 основные виды угроз информационной безопасности и средства защиты информации;

З8 принципы антивирусной защиты персонального компьютера и серверов.

**Перечень знаний и умений в соответствии с профессиональным стандартом Системный администратор информационнокоммуникационных систем, утвержденного приказом Министерства труда и социальной защиты Российской Федерации от 29.09.2020 № 680н., которые актуализируются при изучении междисциплинарного курса:** 

1) задавать базовые параметры, в том числе параметры защиты от несанкционированного доступа к операционным системам;

2) устранять возникающие типичные инциденты;

3) проводить диагностику инцидента согласно инструкции;

4) лицензионные требования по настройке и эксплуатации устанавливаемого программного обеспечения

5) основы архитектуры, устройства и функционирования вычислительных систем;

6) принципы организации, состав и схемы работы операционных систем

7) стандарты информационного взаимодействия систем;

8) регламенты проведения профилактических работ на администрируемой информационно-коммуникационной системе;

9) требования охраны труда при работе с аппаратными, программноаппаратными и программными средствами администрируемой информационно-коммуникационной системы.

**Перечень знаний, умений, навыков в соответствии со спецификацией стандарта компетенции Ворлдскиллс Инженерия космических систем, которые актуализируются при изучении междисциплинарного курса:** 

1) знать и понимать: требования техники безопасности при выполнении работ;

2) знать и понимать: принципы устранения распространенных проблем программных приложений;

3) уметь: разрабатывать проект бортовой кабельной сети и изготавливать ее.

**1.3. Планируемые личностные результаты освоения рабочей программы** 

ЛР 4. Проявляющий и демонстрирующий уважение к людям труда, осознающий ценность собственного труда. Стремящийся к формированию в сетевой среде личностно и профессионального конструктивного «цифрового следа».

ЛР 7. Осознающий приоритетную ценность личности человека; уважающий собственную и чужую уникальность в различных ситуациях, во всех формах и видах деятельности.

ЛР 9. Соблюдающий и пропагандирующий правила здорового и безопасного образа жизни, спорта; предупреждающий либо преодолевающий зависимости от алкоголя, табака, психоактивных веществ, азартных игр и т.д. Сохраняющий психологическую устойчивость в ситуативно сложных или стремительно меняющихся ситуациях.

ЛР 10. Заботящийся о защите окружающей среды, собственной и чужой безопасности, в том числе цифровой.

ЛР 11. Проявляющий уважение к эстетическим ценностям, обладающий основами эстетической культуры.

## **1.4. Количество часов на освоение рабочей программы междисциплинарного курса:**

максимальной учебной нагрузки обучающегося – 118 часов, в том числе: аудиторной учебной работы обучающегося – 88 часов, из них в форме практической подготовки –10 часов, практических занятий 58 часов, теоретических занятий 30 часов; внеаудиторной (самостоятельной) учебной работы обучающегося – 0 часов; консультаций – 30 часов.

# 2. РЕЗУЛЬТАТЫ ОСВОЕНИЯ МДК

Результатом освоения МДК является овладение обучающимися видом деятельности - Установка и обслуживание программного обеспечения персональных компьютеров, серверов, в том числе в том числе общие компетенции (ОК) и профессиональными компетенциями (ПК):

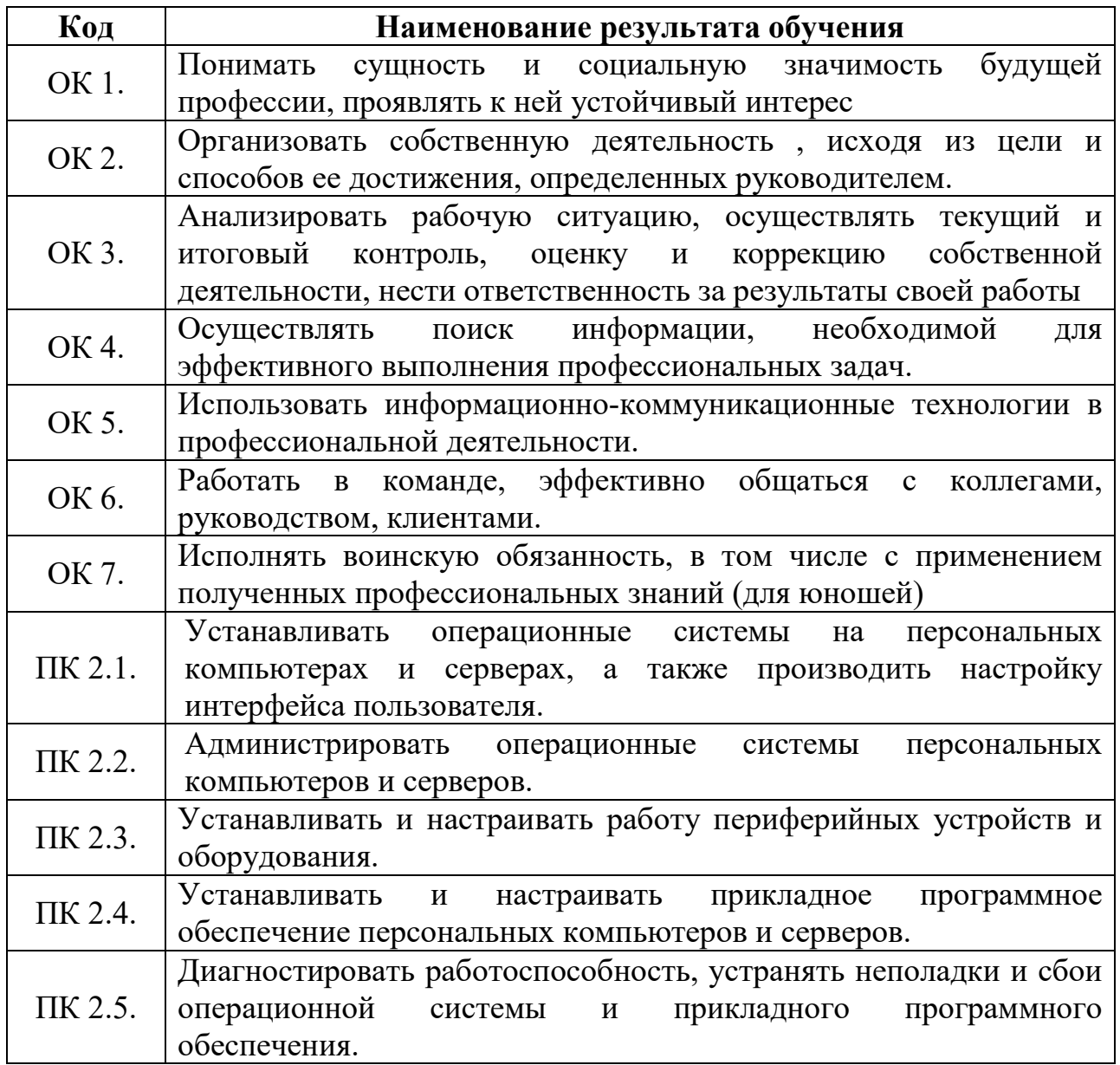

# **3. СТРУКТУРА И СОДЕРЖАНИЕ МДК**

# **3.1. Объем МДК и виды учебной работы**

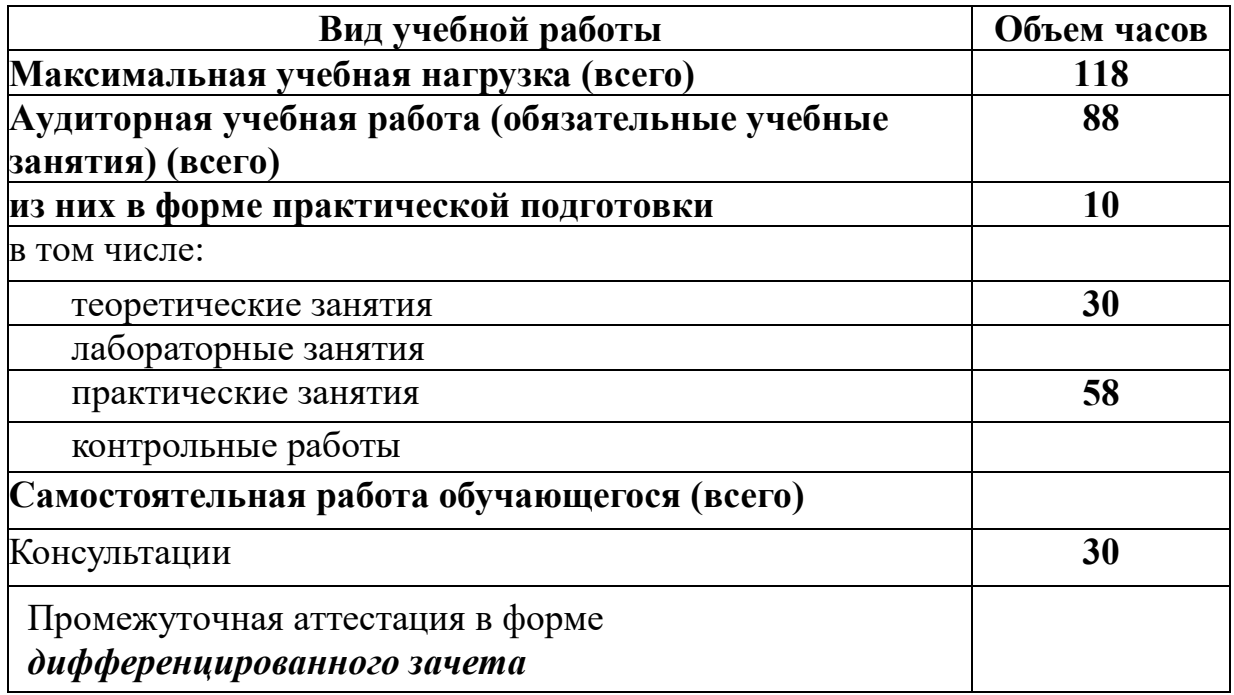

# 3.2. Тематический план и содержание МДК 02.01 Установка и обслуживание программного обеспечения персональных компьютеров, серверов

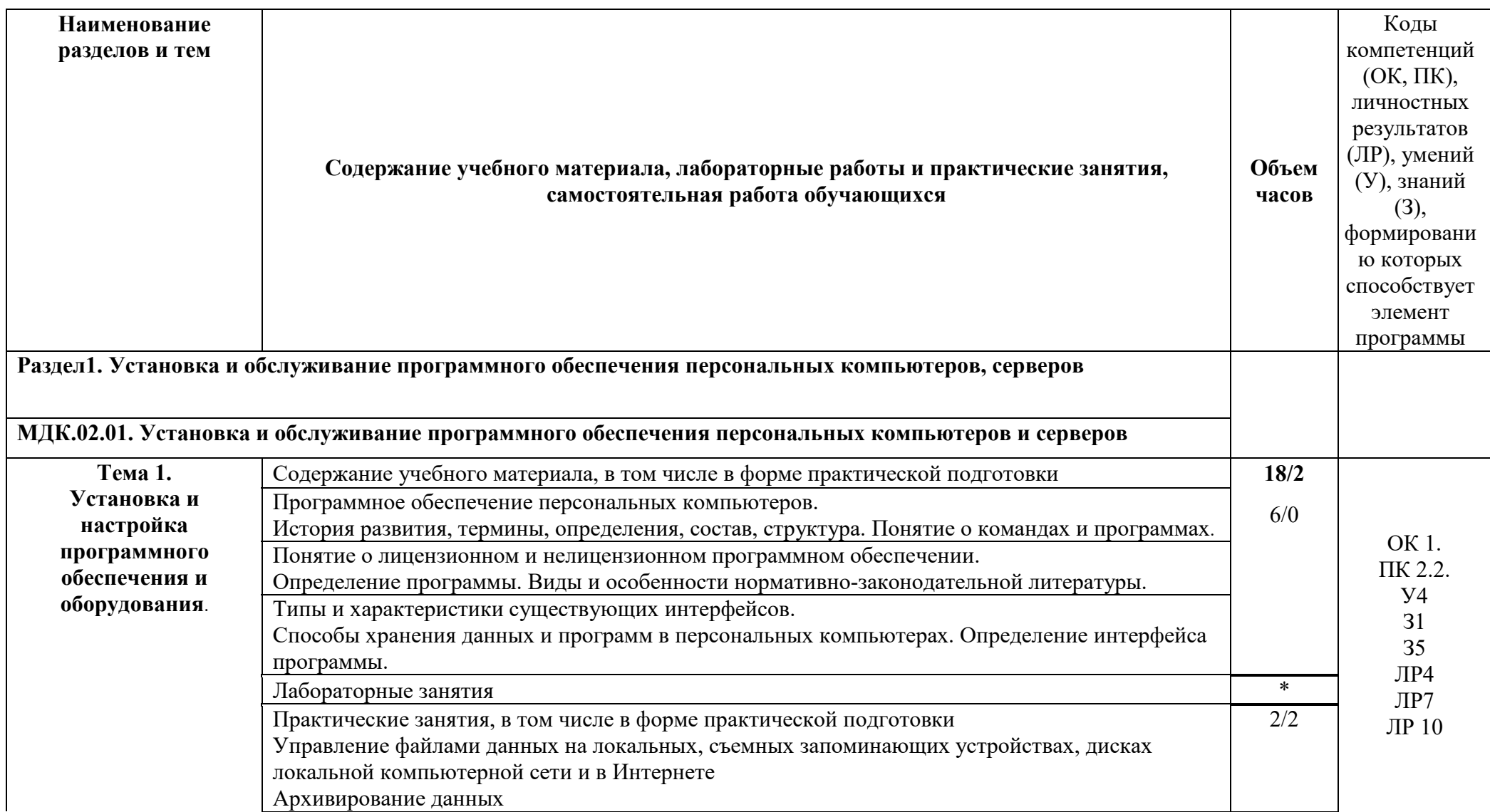

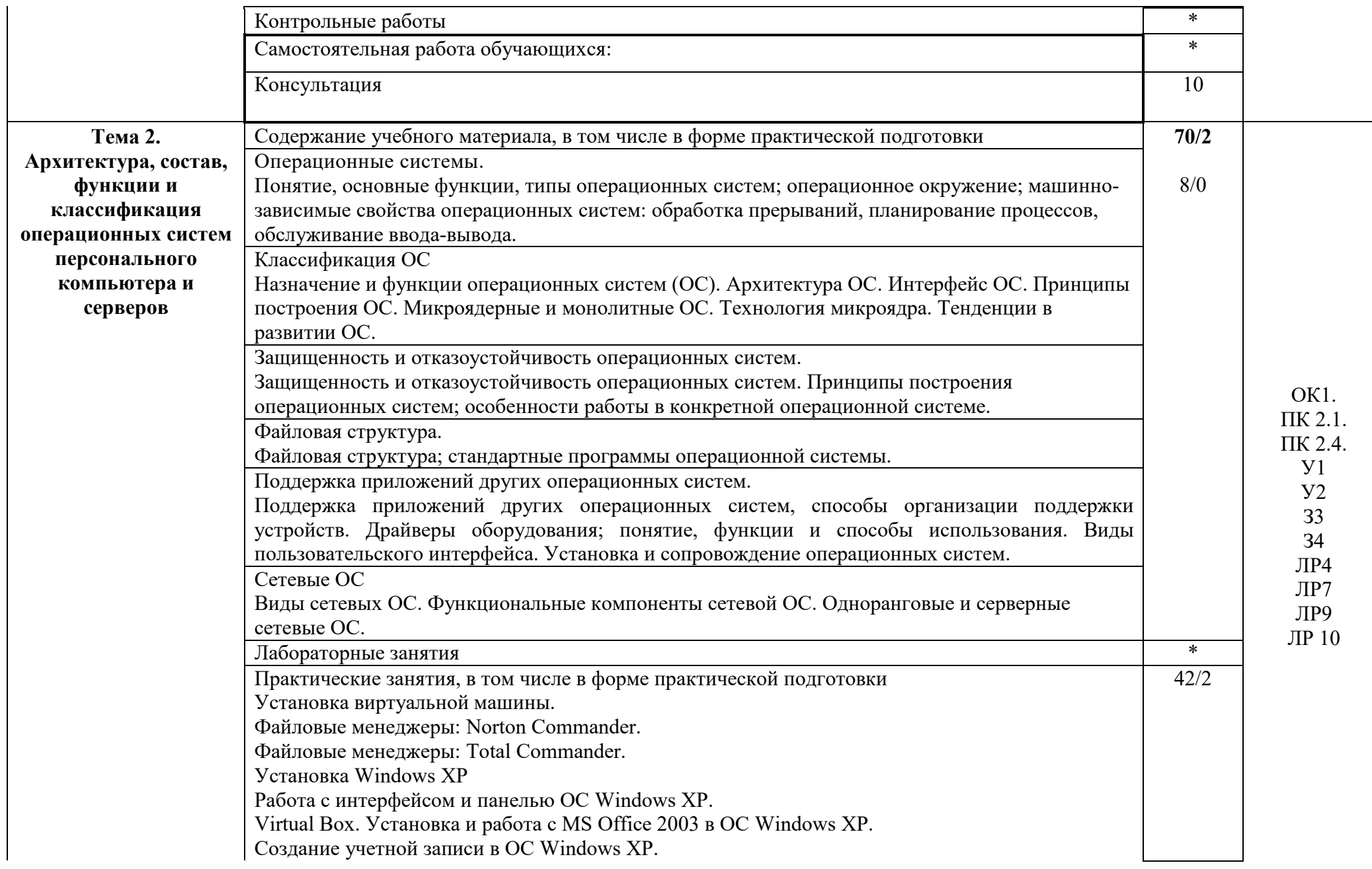

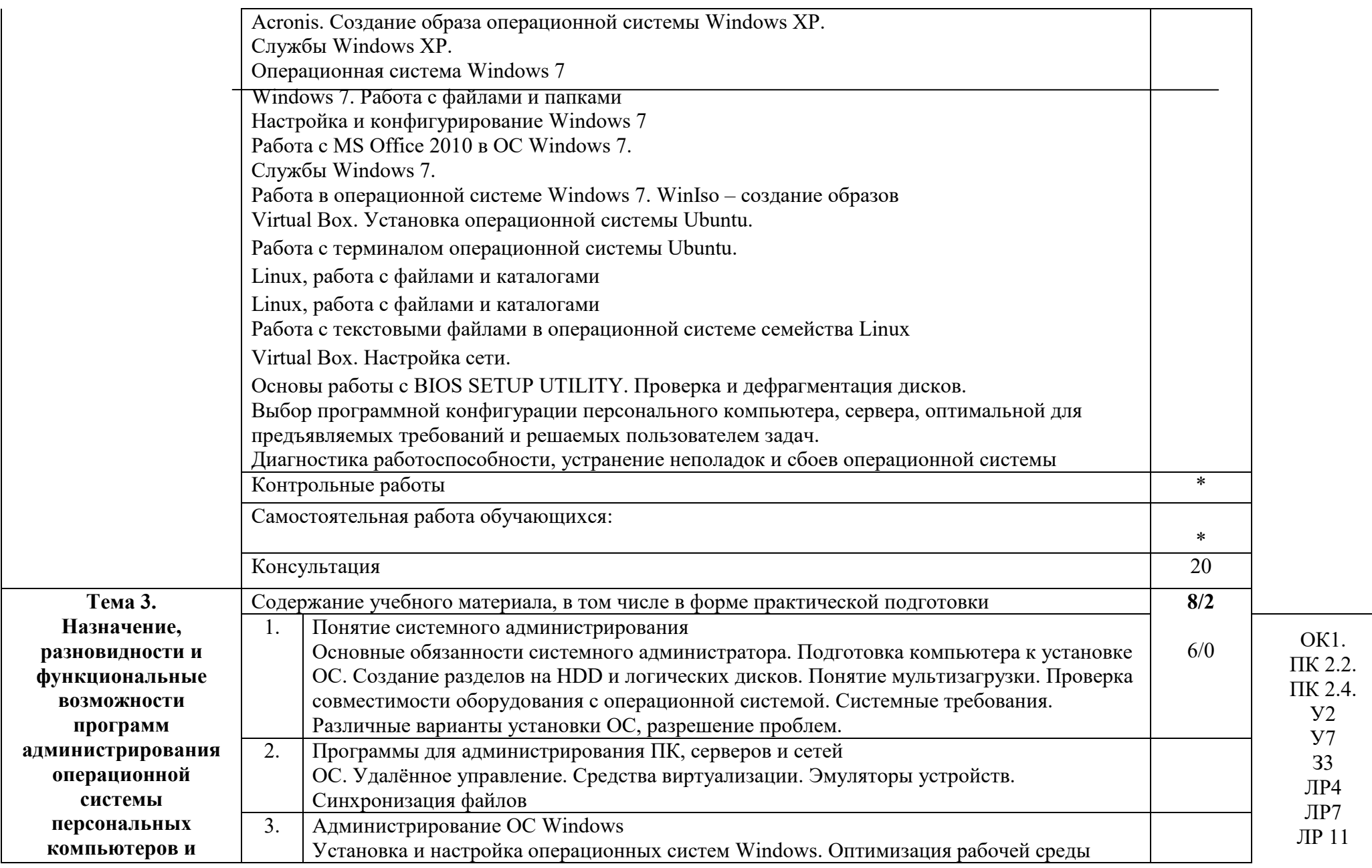

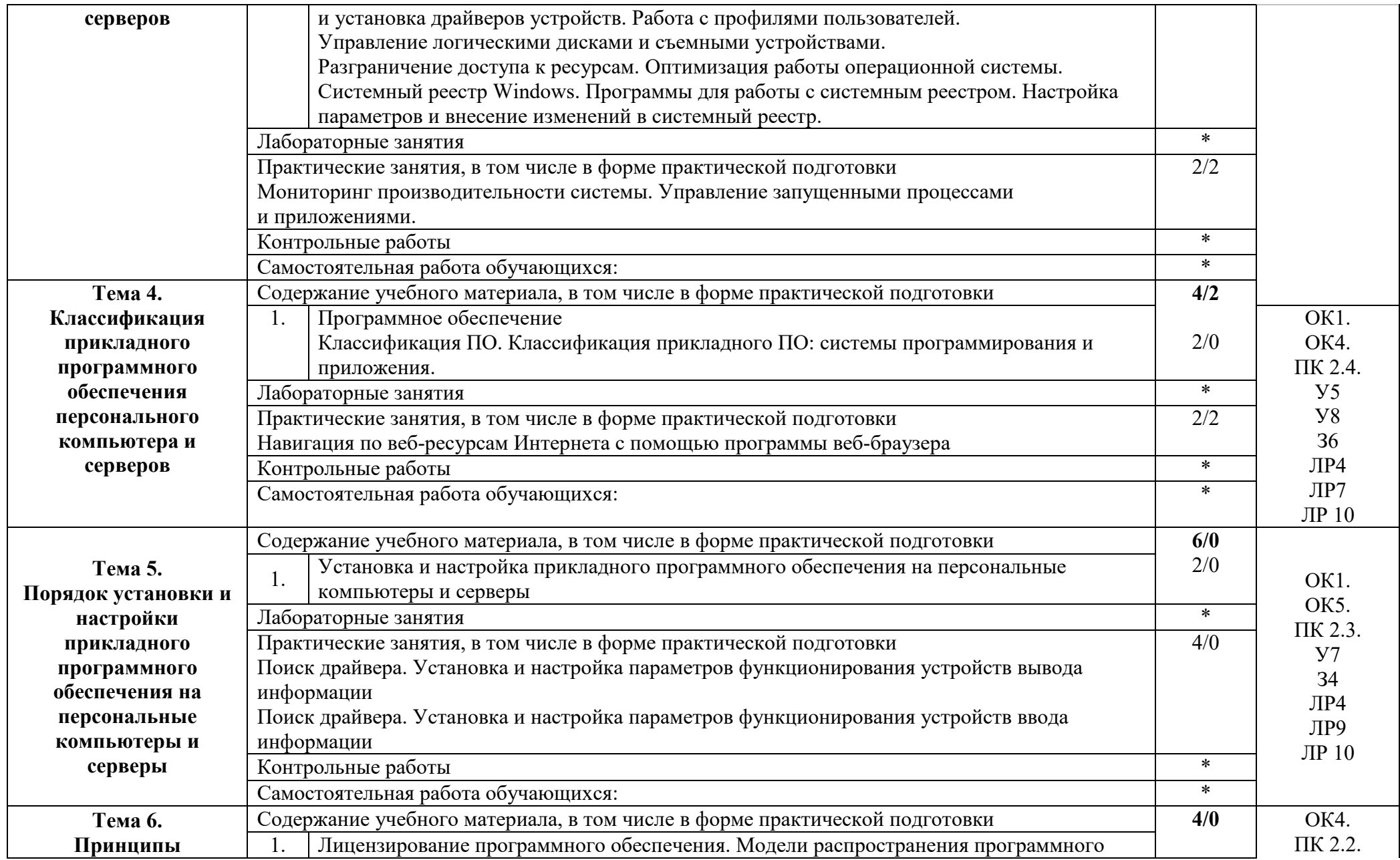

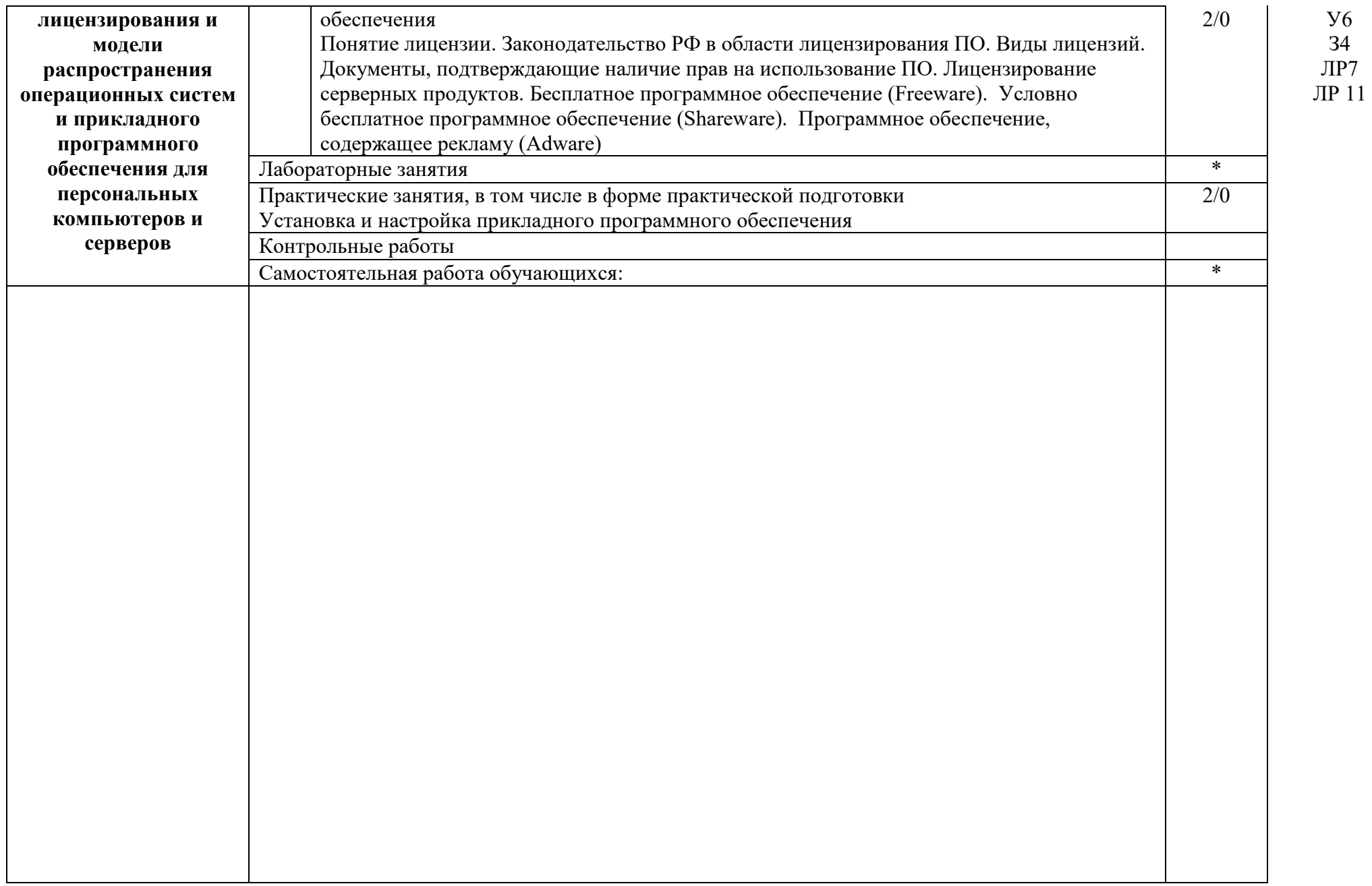

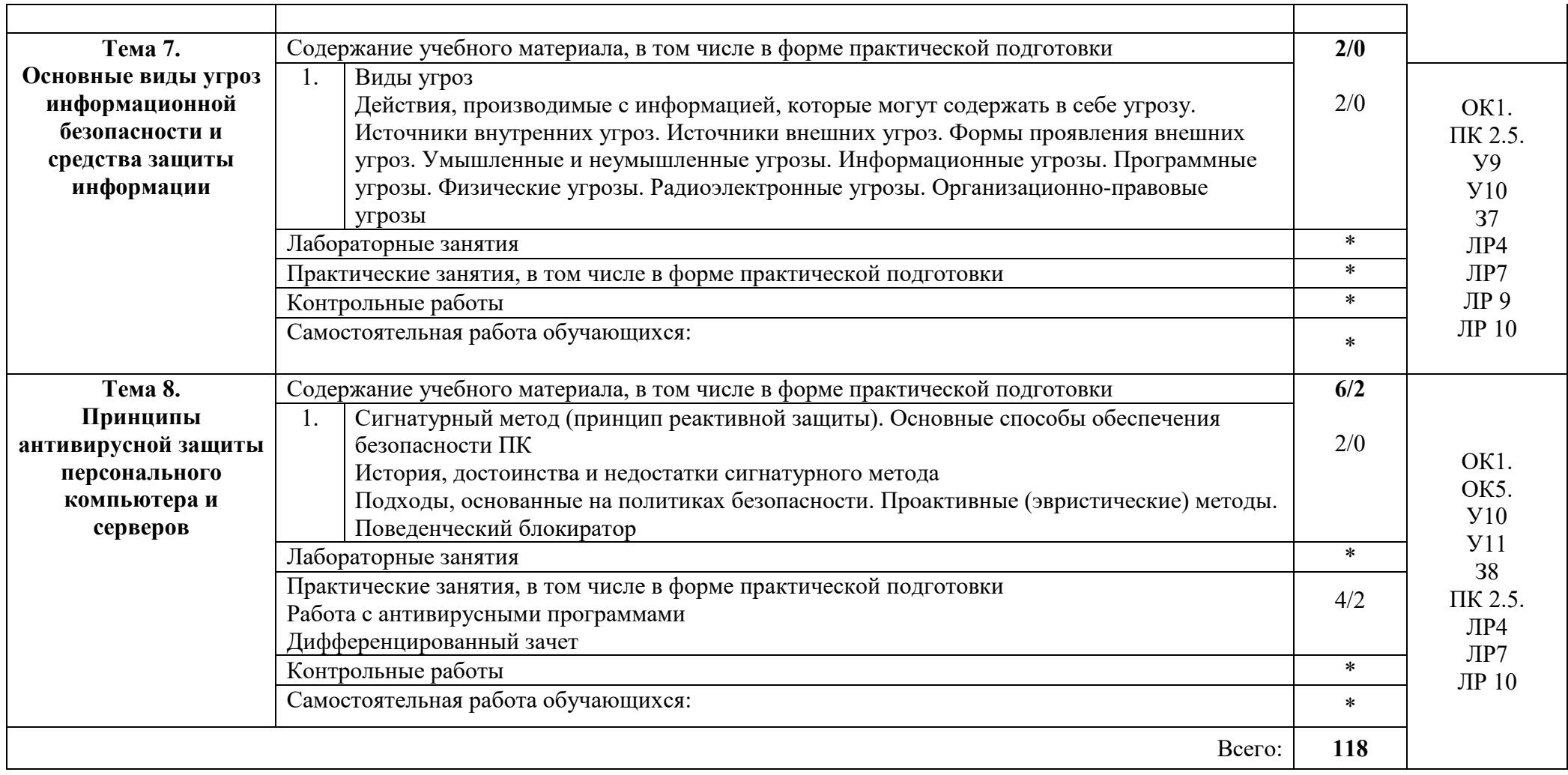

# **4. УСЛОВИЯ РЕАЛИЗАЦИИ РАБОЧЕЙ ПРОГРАММЫ МДК**

#### **4.1. Требования к минимальному материально-техническому обеспечению:**

Реализация рабочей программы МДК предполагает наличие мастерской наладчиков аппаратного и программного обеспечения.

#### **Оборудование учебного кабинета**:

доска; 15 посадочных места с наличием локальной и глобальной компьютерной сети: 15 столов, 15 стульев; рабочее место преподавателя (ПК, принтер), мультимедийный проектор.

#### **Основное оборудование**:

стенды «Техника безопасности», «Студенческий блог», «Современное программное обеспечение», «Технические средства информатизации», комплект учебно-методической документации.

#### **Демонстрационные средства обучения:**

мультимедийные обучающие программы: общего и профессионального назначения, мультимедийные презентации для проведения учебных занятий, электронные книги.

Рабочая программа может быть реализована с применением различных образовательных технологий, в том числе с применением дистанционных образовательных технологий и электронного обучения.

#### **4.2. Информационное обеспечение реализации программы**

перечень учебных изданий, электронных изданий, электронных и Интернет-ресурсов, образовательных платформ, электронно-библиотечных систем, веб-систем для организации дистанционного обучения и управления им, используемые в образовательном процессе как основные и дополнительные источники.

#### **Основные источники:**

- 1) Архитектура аппаратных средств (1-е изд.) учебник / Сенкевич А.В. - М.: ИЦ Академия, 2017 - 240 с.
- 2) Есина А.П. Модернизация аппаратного обеспечения персональных компьютеров, серверов, периферийных устройств и оборудования: учебник. - М.: ИЦ Академия, 2016- 224 с.

## **Дополнительные источники:**

1) Богомазова Г.Н. Установка и обслуживание программного обеспечения персональных компьютеров, серверов, периферийных устройств и оборудования: учебник.- М.: ИЦ Академия, 2015.- 256 с.

2) Кузин А.В. Компьютерные сети: учеб. пос. – 3-е изд., перераб. и доп. – М.: ФОРУМ, 2011. – 192 с.

3) Партыка Т.Л., Попов И.И. Операционные системы, среды и оболочки: учеб. пос – 3-е изд., перераб. и доп. – М.: ФОРУМ, 2010. – 544 с.

4) Федорова Г.Н. Информационные системы: учебник. – 3-е изд.,

стер. – М.: ИЦ Академия, 2013. – 208 с.

5) Фуфаев Д.Э., Фуфаев Э.В. Разработка и эксплуатация автоматизированных информационных систем: учебник. – 3-е изд., стер. – М.: Академия, 2014. – 304 с.

6) Шаньгин В.Ф. Информационная безопасность компьютерных систем и сетей: учеб. пос. – М.: ИД ФОРУМ – ИНГФРА-М, 2011. – 416 с.

# **Электронные издания (электронные ресурсы)**

1. Классификация программного обеспечения -

https://intuit.ru/studies/courses/3632/874/lecture/14291

2. Основы администрирования системы -

https://intuit.ru/studies/courses/91/91/lecture/2753

3. Архитектура, назначение и функции операционных систем -

https://intuit.ru/studies/courses/631/487/lecture/11048?page=3

4. Структура файловой системы -

https://intuit.ru/studies/courses/37/37/lecture/1084

5. Пользовательский интерфейс и его виды https://intuit.ru/studies/courses/3609/851/lecture/31652?page=3

6. Сети и сетевые операционные системы -

https://intuit.ru/studies/courses/2192/31/lecture/994

1. Операционные системы - http://mexalib.com/cat/24

- 2. Операционные системы http://nashaucheba.ru
- 3. Цифровая образовательная среда СПО PROFобразование:
- Котляров, В. П. Основы тестирования программного обеспечения : учебное пособие для СПО / В. П. Котляров. — Саратов : Профобразование, 2019. — 335 c. — ISBN 978-5-4488-0364-2. — Текст : электронный // Электронный ресурс цифровой образовательной среды СПО PROFобразование : [сайт]. — URL: https://profspo.ru/books/86202 (дата обращения: 06.09.2020). — Режим доступа: для авторизир. пользователей.

# **Электронно-библиотечная система:**

IPR BOOKS - http://www.iprbookshop.ru/78574.html

## **Веб-система для организации дистанционного обучения и управления им:**

Система дистанционного обучения ОГАПОУ «Алексеевский колледж» http://moodle.alcollege.ru/

# 5. КОНТРОЛЬ И ОЦЕНКА РЕЗУЛЬТАТОВ ОСВОЕНИЯ МДК

оценка результатов освоения учебной Контроль и дисциплины осуществляется преподавателем в процессе проведения теоретических и

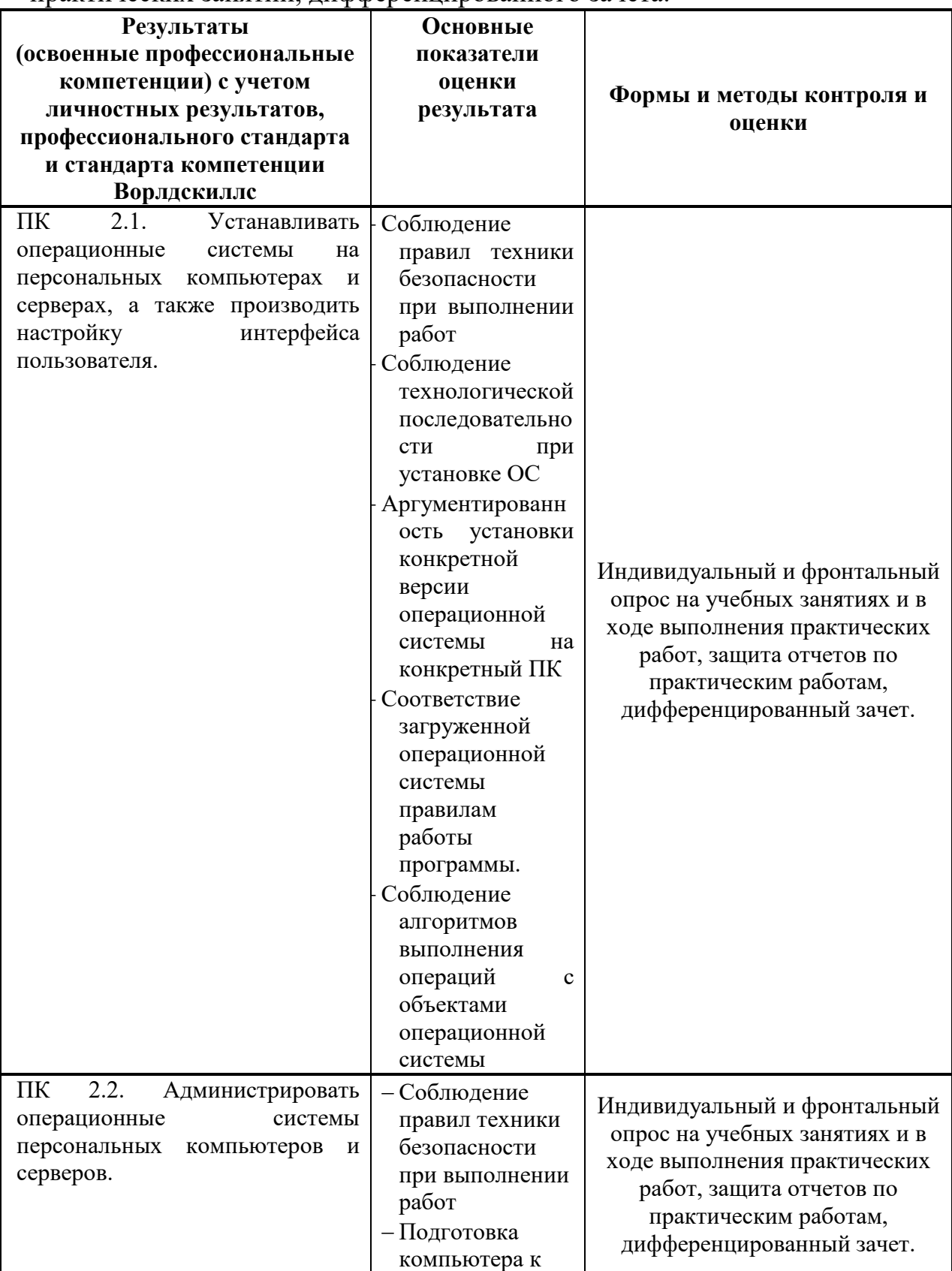

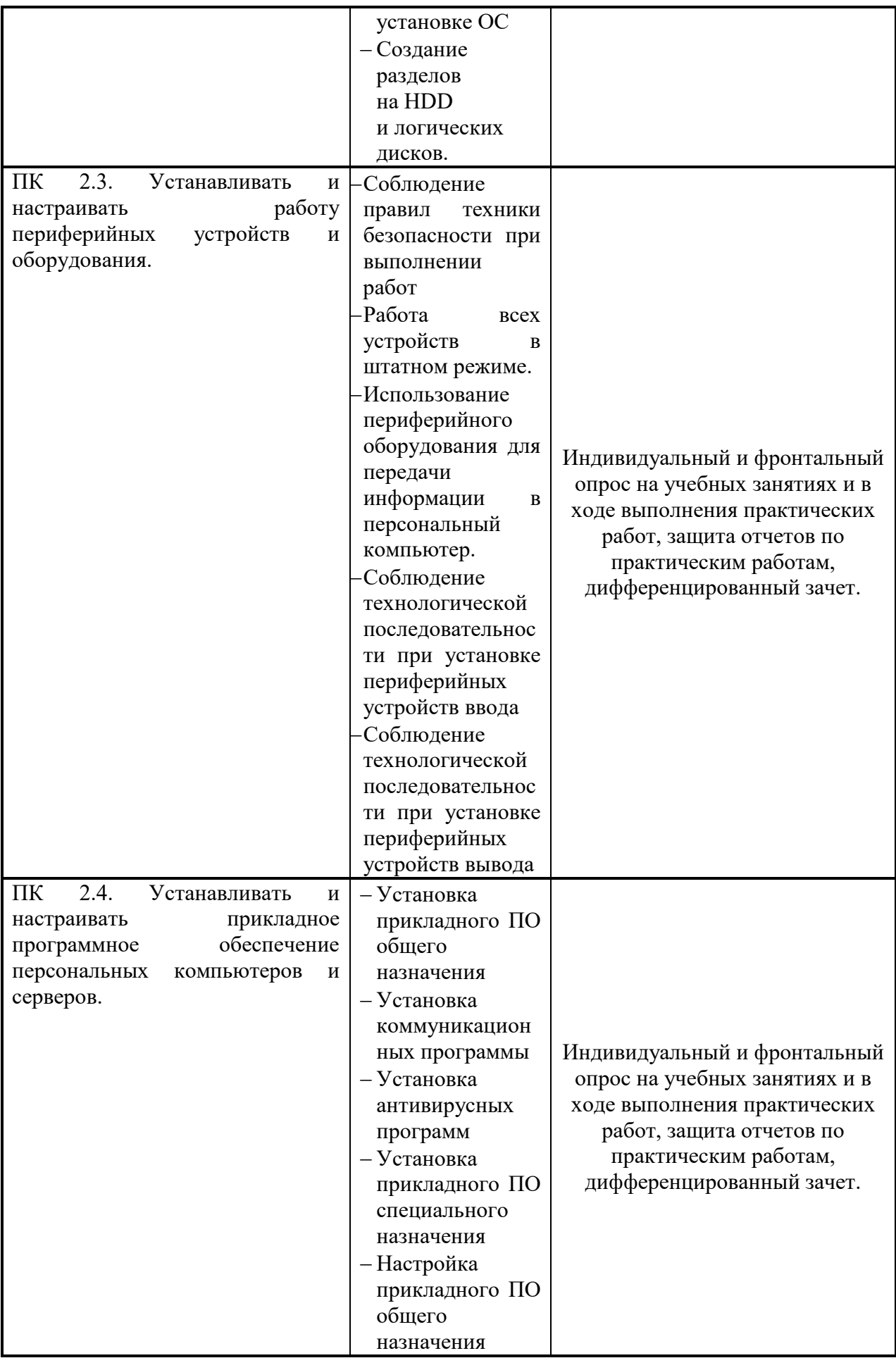

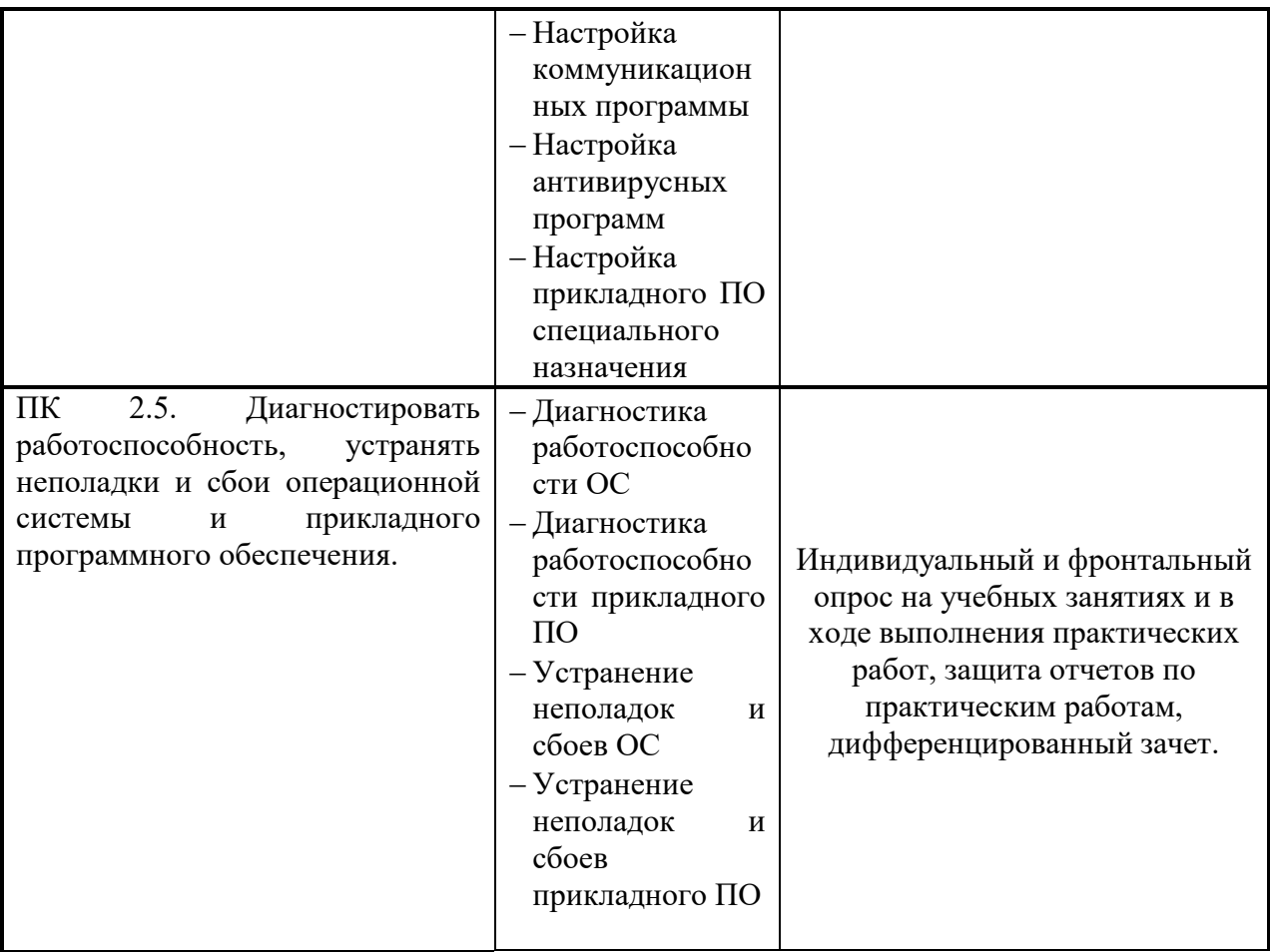